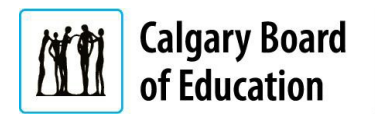

Quick Reference Guide

## **Purpose**

This guide explains the steps for external applicants on how to accept an online job offer. **Note:** Job offers have an expiry date. You must respond to your job offer before this date.

The **Instructions** column below lists the steps required to complete each task. The **Notes** column provides additional information and/or screenshots to help you locate the input field on the screen.

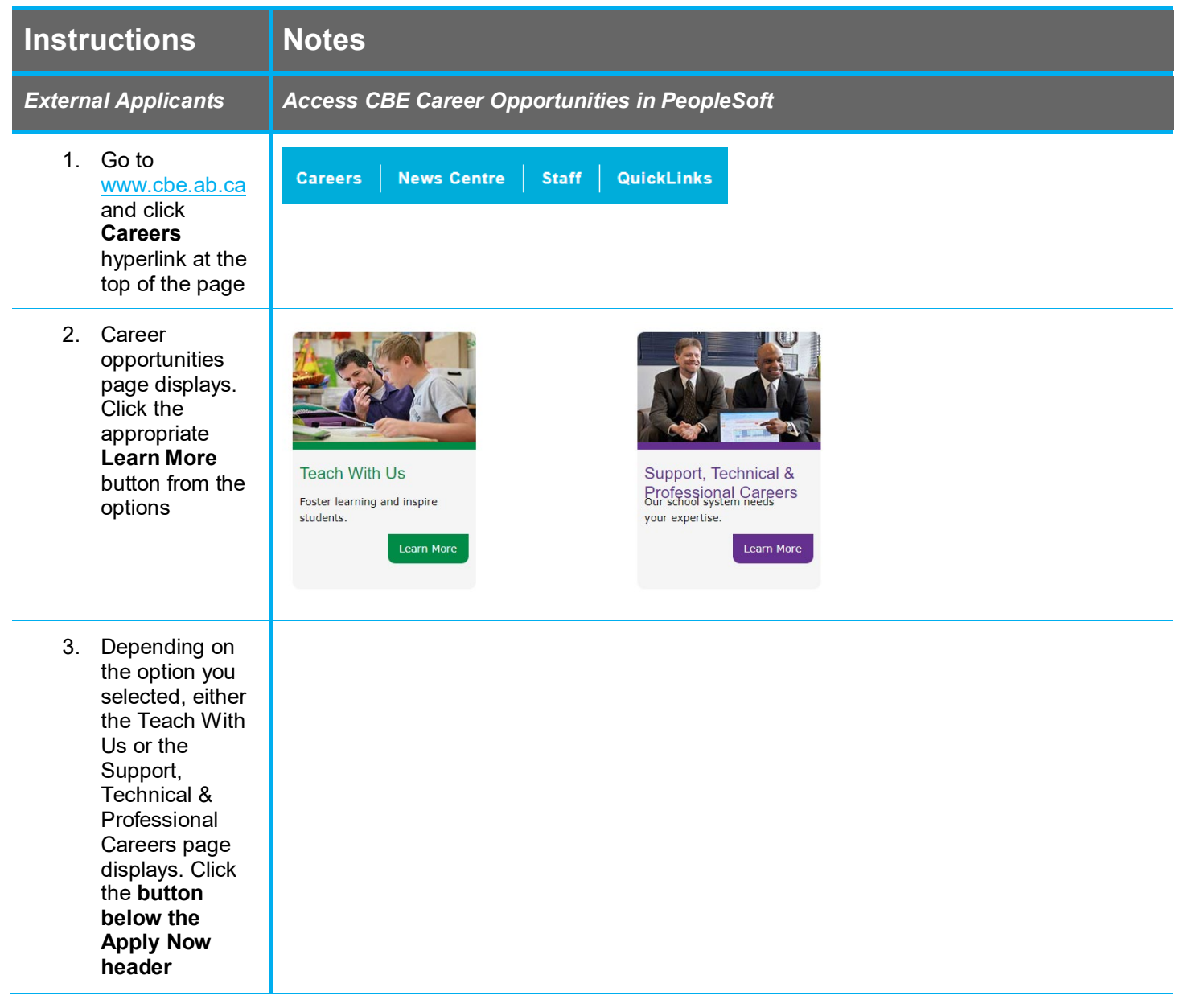

## **Quick Reference Guide:** Accepting an Online Job Offer – External Applicants

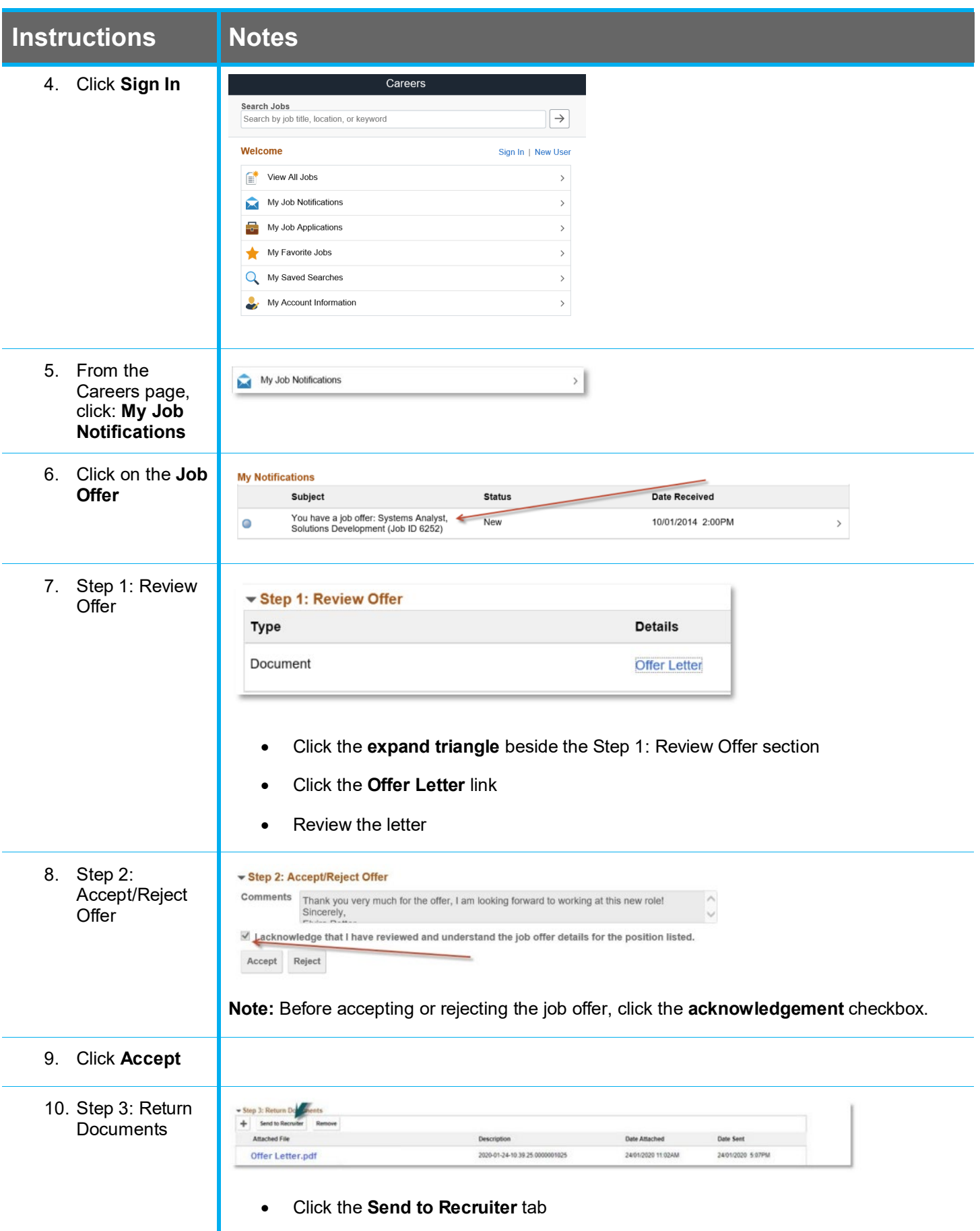

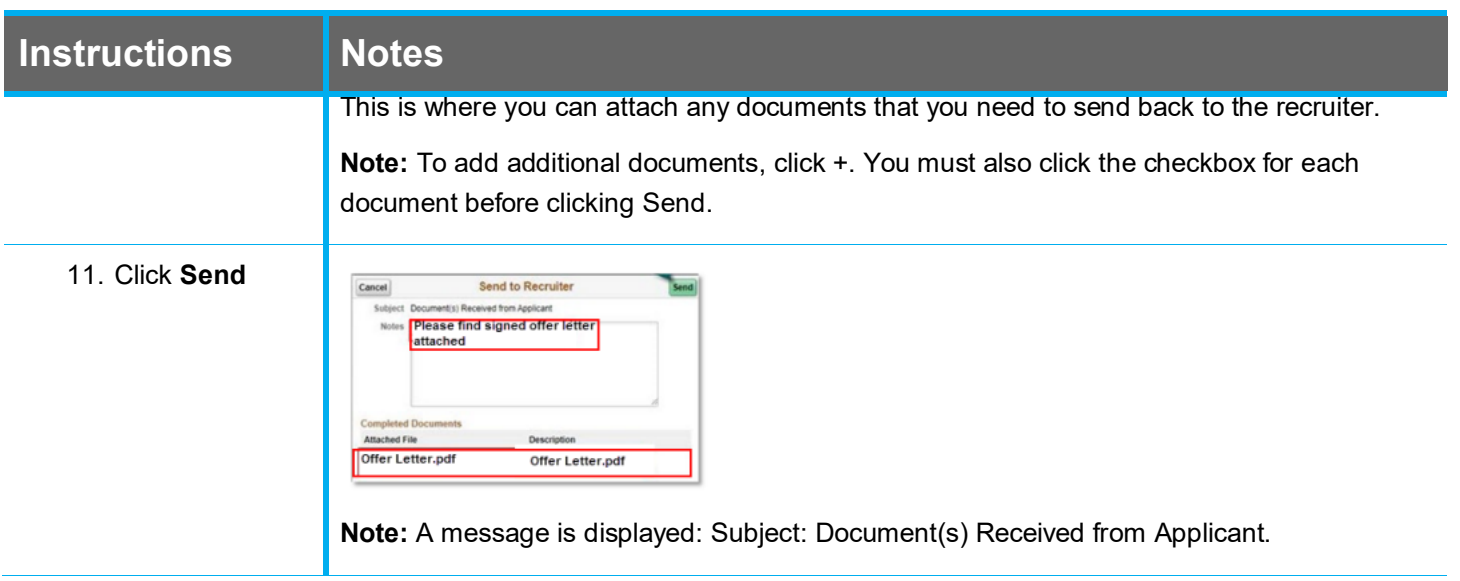

For answers to further questions regarding accepting online job offers, call the HR Employee Contact Centre (ECC) directly at (403) 817-7333 or email [ecc@cbe.ab.ca](mailto:ecc@cbe.ab.ca)